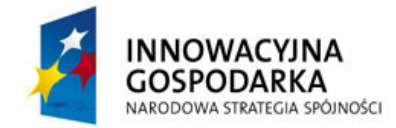

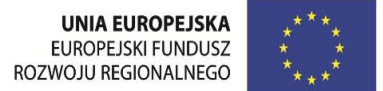

Jaworzno, dnia 21 stycznia 2014r.

TURBO-TEC Sp. z o.o. Ul. Grunwaldzka 258 46-603 Jaworzno

## **ZAPYTANIE OFERTOWE**

Dotyczy postępowania ofertowego na realizację projektu "Wdrożenie systemu B2B działającego w modelu **SaaS zwanego Platforma Partnerów w celu usprawnienia głównych procesów współpracy miedzy firma Turbo-Tec a partnerami"**

#### **I. Zamawiający**

TURBO-TEC Sp. z o.o.

Ul. Grunwaldzka 258

46-603 Jaworzno

Spółka Turbo - Tec istnieje na polskim rynku od 2005 roku. Mimo krótkiej z perspektywy czasu działalności firmy jej rozwój jest bardzo dynamiczny.

Od początku swojej działalności firma prężnie się rozwija w branży motoryzacyjnej oferując dostawę podzespołów do pojazdów zasilanych olejem napędowym oraz sprzedaż i regenerację wtryskiwaczy, pomp wtryskowych czy turbosprężarek. Turbo-Tec jest wiodącym dystrybutorem turbosprężarek dla silników benzynowych diesla oraz układów wtryskowych dla silników wysokoprężnych. Warto również nadmienić, iż firma dysponuje najnowocześniejszym parkiem maszynowym do regeneracji turbosprężarek i układów wtryskowych, wysoko wykwalifikowanym personelem oraz dzięki restrykcyjnym procedurom i technikom naprawczym, oferuje szeroki wachlarz produktów spełniający najwyższe standardy jakościowe i techniczne. Wykorzystując zaawansowane technologicznie maszyny i technologie naprawy podzespołów, firma jest w stanie zagwarantować swoim klientom najwyższą jakoś usług – podczas napraw Turbo-Tec korzysta tylko i wyłącznie z oryginalnych części zamiennych. Realizacja specjalnie opracowanej polityki jakości obejmuje cały szereg czynności kontrolnych wykonywanych podczas naprawy i testów każdego z badanych elementów. Wypełniając jej założenia firma stara się zapewnić swoim klientom najwyższy poziom obsługi poprzez wykwalifikowanych doradców technicznych w Biurze Obsługi Klienta oraz opiekunów handlowych w terenie. Turbo-Tec jako jedyna firma wprowadziła unikatowy system rozwiązywania odrzuconych reklamacji produktów, których uszkodzenia powstały na skutek działania czynników zewnętrznych (np. błędnej procedury montażu, niesprawnego silnika, itp.), których nie obejmują warunki gwarancji. W przypadku stwierdzenia tego typu przyczyny uszkodzenia, Turbo-Tec zobowiązuje się do naprawy uszkodzonego elementu, partycypując w jej kosztach – partycypacja wynosi 50% kosztów ponownej naprawy. Tego typu rozwiązania stanowi niepodważalną wartość dodaną do

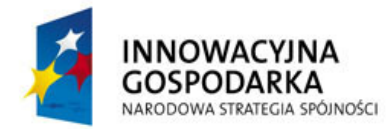

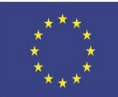

każdego z produktów oferowanych przez Turbo-Tec. W przypadku gdy roszczenia reklamacyjne zostaną uznane, Turbo-Tec zobowiązuje się pokryć koszty ponownego demontażu i montażu uszkodzonego elementu oraz (jeżeli zaistniała taka potrzeba) koszty wynajęcia samochodu zastępczego pod warunkiem, że serwis posiada taki samochód. Każdy przypadek reklamacji rozpatrywany jest indywidualnie, przy czym priorytetem jest pełna satysfakcja Klienta – zespół fachowców wnikliwie analizuje uszkodzenia, aby udzielić precyzyjnej informacji o możliwych przyczynach uszkodzenia oraz zakresie konicznych do wykonania czynności, które pozwolą uniknąć ponownej usterki danego podzespołu.

Pomimo regionalnego charakteru działalności (firma ma siedzibę główną w Jaworznie), Turbo-Tec z powodzeniem znajduje odbiorców na rynku krajowym i zagranicznym. Klientami firmy są zarówno autoryzowane i nieautoryzowane serwisy motoryzacyjne, warsztaty samochodowe jak i odbiorcy indywidualni.

## **II. Przedmiot zamówienia**

W związku z realizacją projektu informatycznego mającego na celu wdrożenie systemu B2B składamy zapytanie na następujące jego elementy:

## **ETAP I - od 01.01.2014r. do 30.06.2014r.**

- 1. Analiza przedwdrożeniowa. Analiza systemu, opracowanie struktur danych, analiza potrzeb, opracowanie struktur plików. Przeprowadzona analiza będzie miała na celu przede wszystkim określenie szczegółowych wymagań dla systemu:
	- a) w zakresie realizowanych funkcji z uwzględnieniem ergonomii interfejsu użytkownika, architektury rozwiązania oraz wysokiej dostępności,
	- b) określenia wymogów sprzętowych niezbędnych dla zbudowania środowiska systemowego i użytkowego, a także połączenie wszystkich elementów systemu za pomocą sieci o odpowiedniej przepustowości,
	- c) opracowanie szczegółowych wymagań dla Systemu w zakresie realizowanych funkcji,
	- d) z uwzględnieniem zagadnień ergonomii interfejsu użytkownika, architektury rozwiązania, aspektów wydajności i wysokiej dostępności,
	- e) określenie szczegółowych zadań dla każdego z modułów systemu,
	- f) zaprojektowanie kanału przepływu systemu danych pomiędzy firmą Turbo-Tec a jej partnerami biznesowymi z uwzględnieniem specyfiki ich współpracy oraz indywidualnych potrzeb – rezultatem tego działania będzie zdefiniowanie szczegółowych interfejsów, formatów danych oraz protokołów komunikacji między systemami Wnioskodawcy i jego partnerów biznesowych.
- 2. Nabycie licencji na Moduł Autoryzacji. Zadaniem tego modułu będzie prawidłowa weryfikacja użytkowników logujących się do aplikacji. Po prawidłowej weryfikacji moduł będzie udzielał dostępu do określonego zbioru danych przynależnego do konkretnego użytkownika.
- 3. Nabycie licencji na Moduł rozliczeń księgowych. Moduł będzie umożliwiał przekazywanie dokumentów handlowych dotyczących konkretnego partnera, takich jak faktury, faktury proforma, informacje o obrotach w danych przedziałach czasowych, rozliczenia, korekty i innego typu dokumenty występujące w trakcie codziennej pracy na styku Turbo-Tec–Partnerzy.

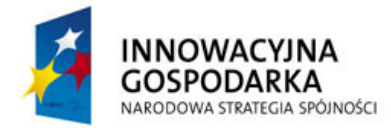

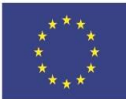

- 4. Nabycie licencji na Moduł elektronicznego obiegu dokumentów. Głównym zadaniem modułu będzie automatyzacja dystrybucji i wprowadzanie dokumentów, spełniająca wymogi wymiany dokumentów w formie wyłącznie elektronicznej. Moduł będzie pozwalał na realizację pełnej ścieżki obiegu i wymiany dokumentów: zamówień, awiz wysyłki, potwierdzenia dostaw oraz faktur.
- 5. Nabycie licencji na Moduł płatności elektronicznych. Pozwoli Partnerom w łatwy i przystępny sposób dokonywać płatności zobowiązań. Dzięki integracji z usługodawcami zewnętrznymi moduł będzie dawał możliwość opłacenia zaległości, lub sfinansowania zakupów za pośrednictwem przelewów bankowych jak i kart kredytowym.
- 6. Nabycie licencji na Moduł Administracyjny. Pozwalał będzie zarządzać kontami użytkowników Platformy Partnerów. Nadawać uprawnienia do poszczególnych modułów oraz dostępu do określonych funkcjonalności.
- 7. Wdrożenie Moduł Administracyjny.
- 8. Wdrożenie Moduł Autoryzacji
- 9. Wdrożenie Moduł rozliczeń księgowych
- 10. Wdrożenie Moduł płatności elektronicznych
- 11. Wdrożenie Moduł elektronicznego obiegu dokumentów
- 12. Szafa serwerowa APC NetShelter wraz z elementami wyposażenia (19, 42U) oraz urządzeniami pomiaru środowiska (1 szt.). Szafa serwerowa z zaawansowanym systemem chłodzenia, dystrybucją okablowania. Na wyposażeniu szafy powinny się znaleźć 2szt. zarządzalnych list PDU, 2szt. patch paneli, chłodzenie szafy.
- 13. Serwery DELL (3 szt.). Każdy z serwerów nie może być gorszy niż: Rack 2U, możliwość montażu dwóch procesorów fizycznych, zamontowany 1x Six-Core Xeon E5-2420 2,4GHz, pamięć RAM: 2x8GB, Dyski twarde zamontowane: 8x300GB SAS bądź SATA 10k obr./min. Kontroler RAID zapewniający możliwość konfiguracji dysków w RAID6. Karta Ethernet 4 portowa. Serwer musi posiadać możliwość pełnej wirtualizacji, 2 redundantne zasilacze.
- 14. APC Smart-UPS (1 szt.). Minimalna moc rzeczywista: 4000 W, minimalny czas podtrzymania dla obciążenia 100% min. 9 minut, minimalny czas podtrzymania dla obciążenia 50% 26 minut. Urządzenie powinno być posiadać system automatycznego uruchamiania urządzeń po przywróceniu zasilania. Urządzenie powinno być wyposażone w SmartSlot Network Management Card 2 & Environmental Monitoring. Moduł umożliwiał będzie zarówno zarządzaniem parametrami UPSa jak i nadzór nad środowiskiem serwerowni.
- 15. Macierz NAS (1 szt.). Urządzenie nie powinno posiadać parametrów gorszych niż: Procesor: Intel Xeon Quad-Core E3-1225, pamięć RAM 4GB, 8x slot dysku twardego, możliwość konfiguracji dysków w RAID6, Karta sieciowa 4 x 10/100/1000 Mbit/s, funkcję hotswap, obsługa dysków SATA, obsługa protokołu iSCSI w tym również dla klastrów, zarządzanie macierzą za pomocą http oraz ssh. Dyski zainstalowane 8x2TB SATA NAS EDITION. Obsługiwane systemy operacyjne: VMware ESM 4.x , Microsoft Windows Server Hyper-V, 2 redundantne zasilacze.
- 16. Konsola KVM. Konsola nie powinna posiadać gorszych parametrów niż: 17" monitor, przełącznik KVM 8-portowy. Komplet okablowania.
- 17. Switch zarządzalny DELL Power Connector 6224 (1 szt.)

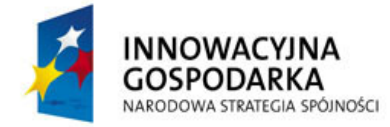

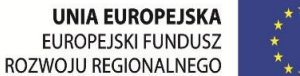

- 18. Router MikroTik 1100AH x2 (1szt.)
- 19. Licencja oprogramowania SQL Server Standard 2012 1szt.
- 20. Licencja oprogramowania SQL CAL 2012 CAL 50 szt.
- 21. Licencja oprogramowania Red Hat Enterprise Linux Server, Standard 1szt.
- 22. Certyfikat SSL Business Wildcard 1 szt.
- 23. Oprogramowanie do wirtualizacji 1szt. Oprogramowanie służy do zarządzania dedykowanym serwerem dla wirtualizacji i alokowania zasobów sprzętowych tego serwera dla uruchomionych na nim maszyn wirtualnych. W rezultacie tworzy abstrakcyjne medium pozwalające użytkownikom na dostęp do danych i zarządzanie nimi bez wpływu na działanie oprogramowania do wirtualizacji uruchomionego na serwerze dedykowanym.

## **ETAP II – od 01.07.2014r. do 31.12.2014r.**

- 1. Nabycie licencji na Moduł baza wiedzy. udostępniał będzie partnerom dokumentację techniczną w zakresie montażu i serwisowania zakupionych produktów. Będzie udostępniał przegotowane przez konsultantów technicznych instrukcje "How-to".
- 2. Nabycie licencji na Moduł integracji z magazynem. Moduł pozwoli na zintegrowanie Platformy Partnerów z istniejącą infrastrukturą bazodanową w firmie Turbo-Tec co pozwoli uzyskać dostęp do informacji niezbędnych do przyspieszenia procesów sprzedaży, zamówień, weryfikacji dostępności towaru, obsługi gwarancji oraz innych wykorzystywanych i udostępnianych partnerom dotychczas w mniej bezpośredni sposób.
- 3. Nabycie licencji na Moduł nadzoru produkcji. Dzięki temu modułowi partnerzy uzyskają dostęp do możliwie najaktualniejszych informacji na temat zleconych przez nich procesach produkcyjnych. Aplikacja będzie na tyle szczegółowa że będzie udostępniać informacje na temat każdego etapu produkcji w tym również na którym stanowisku będzie ona realizowana, a tym samym, na jakim etapie znajduje się dany element produkcji.
- 4. Nabycie licencji na Moduł nadzoru przesyłek kurierskich. ten element odpowiadał będzie przede wszystkim za wymianę informacji pomiędzy Wnioskodawcą a partnerami w zakresie wysyłki paczek jak również będzie pobierał informację zwrotną na temat śledzenia położenia paczek, aktualnych zgłoszeń nadania oraz ewentualnych innych notyfikacji dotyczących przesyłki. Wszystkie te informacje będą udostępniane Partnerom za pomocą Platformy Partnerów.
- 5. Nabycie licencji na Moduł powiadomień i notyfikacji GSM. za pomocą integracji z zewnętrznym usługodawcą moduł będzie udostępniał możliwość powiadamiania partnerów o różnego typu zdarzeniach w systemie takich jak informacja o nadaniu paczki, o zakończeniu procesu produkcji produktu, o dostępności produktów za pomocą widomości SMS.
- 6. Nabycie licencji na moduł Mobile. w dobie urządzeń mobilnych, takich jak tablet czy smartphone oraz popularnych mobilnych systemów operacyjnych android, iOS, Windows Phone, stworzenie aplikacji mobilnej jest wręcz niezbędne. Cechą tworzonej Platformy Partnerów, której dotyczy niniejszy wniosek, rozszerzony będzie o aplikację dostępną na urządzenia mobilne posiadające wyżej wymienione systemy

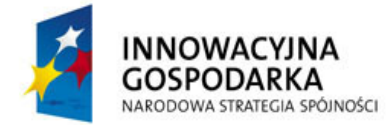

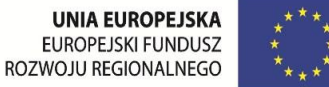

operacyjne. Dzięki temu, platforma będzie mogła być wykorzystywana nie tylko w stacjonarnym miejscu pracy, ale również wszędzie tam, gdzie będzie dostęp do sieci WiFi, bądź transmisji danych operatora.

- 7. Wdrożenie Moduł baza wiedzy
- 8. Wdrożenie Moduł integracji z magazynem
- 9. Wdrożenie Moduł nadzoru produkcji
- 10. Wdrożenie Moduł nadzoru przesyłek kurierskich
- 11. Wdrożenie Moduł powiadomień i notyfikacji GSM
- 12. Wdrożenie moduł Mobile
- 13. Dopełnieniem wszystkich powyższych działań będą niezbędne szkolenia specjalistyczne, których głównym celem będzie zapoznanie pracowników firmy z działaniem nowego systemu B2B. W szkoleniu weźmie udział 20-stu pracowników firmy. Przyjęto, że pracownicy podzieleni zostaną na cztery, pięcioosobowe grupy, a łączny czas szkolenia wyniesie 21 godzin. Planowany zakres merytoryczny szkoleń:

Dzień I (7 godzin):

- Moduł baza wiedzy
- Moduł Administracyjny,
- Moduł Autoryzacji,
- Moduł elektronicznego obiegu dokumentów.

Dzień II (7 godzin):

- -Moduł integracji z magazynem,
- -Moduł nadzoru produkcji,
- -Moduł nadzoru przesyłek kurierskich,
- -Moduł powiadomień i notyfikacji GSM.

Dzień III (7 godzin):

- Moduł płatności elektronicznych,
- Moduł rozliczeń księgowych,
- Moduł mobile.

## *Szczegółowych informacji na temat przedmiotu zamówienia udziela Pan Konrad Kozieł +48 602 660 211*

## **III. Składanie ofert częściowych.**

Nie jest dopuszczane.

#### **IV. Możliwość podwykonawstwa.**

Zamawiający dopuszcza możliwość zlecenie części lub całości zamówienia podwykonawcom.

#### **V. Przygotowanie oferty.**

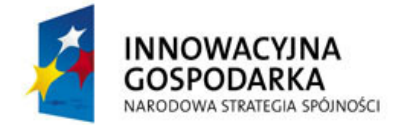

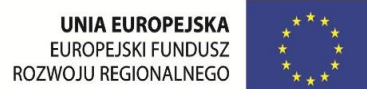

Oferta powinna:

- posiadać datę sporządzenia i datę ważności,
- zawierać adres lub siedzibę oferenta,
- zawierać nr NIP oferenta,
- określać cenę netto zamówienia,
- zawierać podpis i pieczęć oferenta.

Prosimy o podanie osoby do kontaktu w sprawie oferty.

Oferta może być sporządzona na *Załączniku nr 1*.

## **VI. Kryteria oceny ofert**

Zamawiający dokona wyboru ofert na podstawie porównania cen (netto) w układzie 0-1, gdzie oferta z najniższą ceną otrzyma 1 punkt, zaś oferty gorsze otrzymają 0 punktów.

Kryterium cena 100%.

## **VII. Wycofanie oferty**

Oferent przed datą wyboru dostawcy może zmienić lub wycofać swoją ofertę.

## **VIII. Miejsce i termin składania ofert**

Oferta może być dostarczona za pośrednictwem:

- 1. poczty, kurierem lub osobiście: Ul. Grunwaldzka 258, 46-603 Jaworzno
- 2. Wybór oferenta nastąpi w dniu: 07.02.2014r. o godzinie 12.00
- 3. Oferty należy składać do dnia 06.02.2014r. do godziny 16.00
- 4. Oferty złożone po terminie wskazanym w pkt. 3 nie będą rozpatrywane.

## **IX. Kontakt w sprawie postępowania ofertowego**

Dodatkowych informacji dotyczących postępowania oraz przedmiotu zamówienia udziela Pan Konrad Kozieł [kkoziel@turbo-tec.eu,](mailto:kkoziel@turbo-tec.eu) + 48 602660211

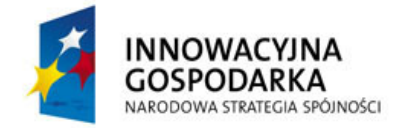

# **ZAŁĄCZNIK nr 1**

Skierowane do:

TURBO-TEC Sp. z o.o. Ul. Grunwaldzka 258 46-603 Jaworzno

Dotyczy postępowania ofertowego na realizację projektu "Wdrożenie systemu B2B działającego w modelu SaaS zwanego Platforma Partnerów w celu usprawnienia głównych procesów współpracy miedzy firma Turbo -Tec a partnerami"

## **Dane oferenta:**

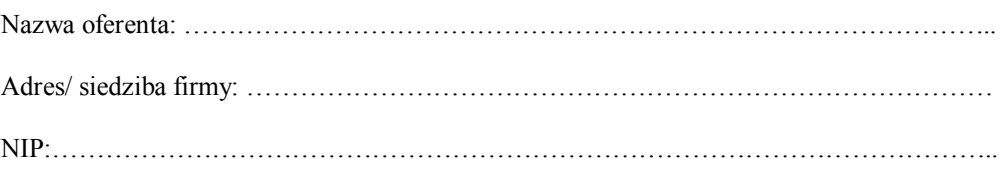

#### OFERTA:

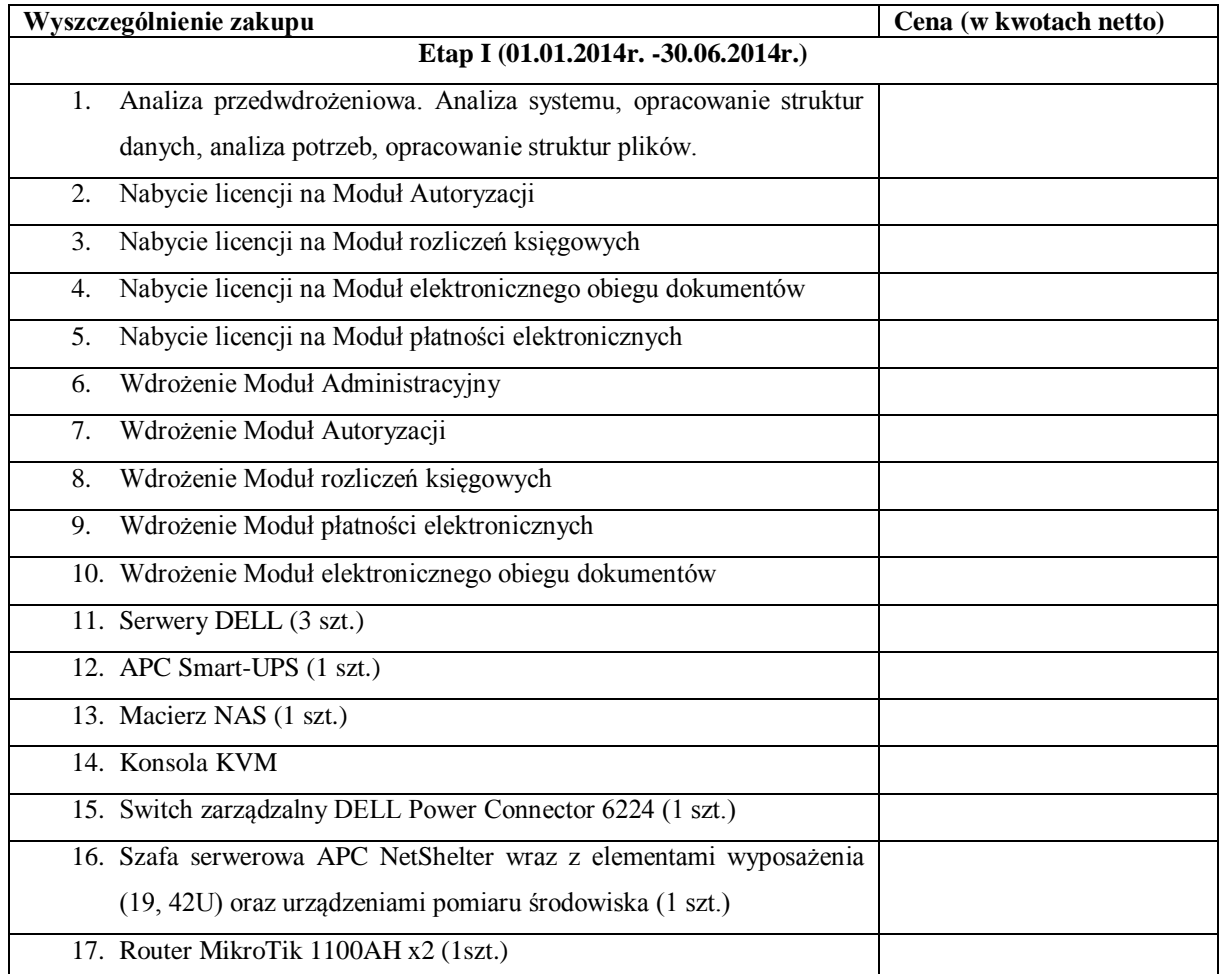

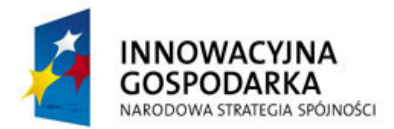

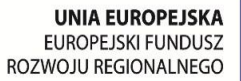

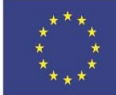

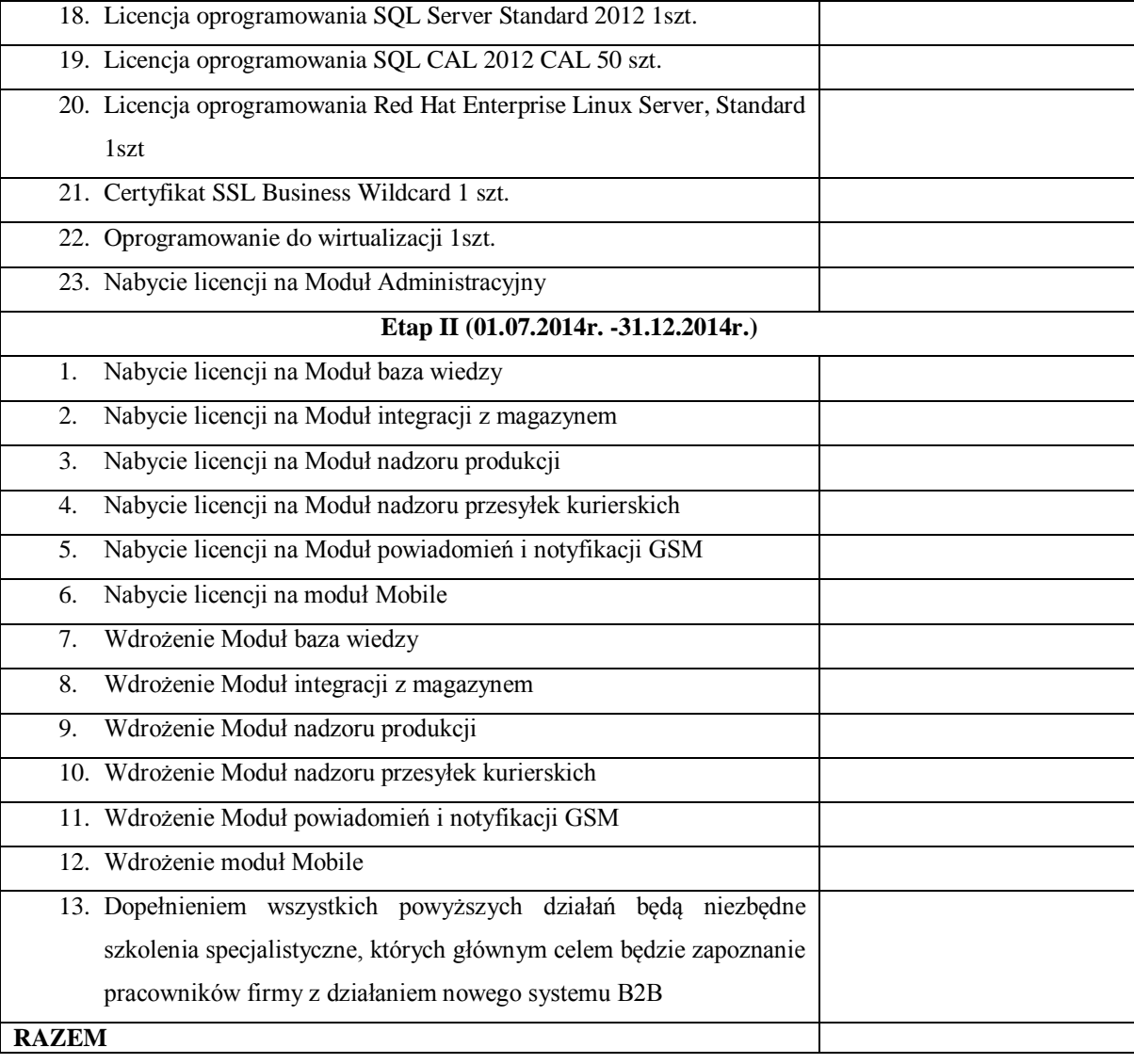

Łączna cena oferty: ……………………………………………………………………

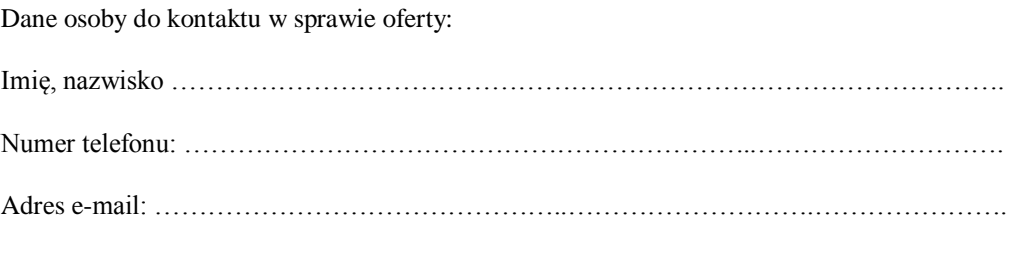

Data sporządzenia…………………………………………… Data ważności oferty:.………………………………………